Приложение \_\_\_\_\_\_\_\_

 к программе СПО специальности

 08.02.11 «Управление, эксплуатация и

> обслуживание многоквартирного дома»

### **Рабочая программа учебной дисциплины ОП.05 «ИНФОРМАЦИОННЫЕ ТЕХНОЛОГИИ В ПРОФЕССИОНАЛЬНОЙ ДЕЯТЕЛЬНОСТИ»**

Екатеринбург

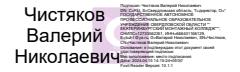

## **СОДЕРЖАНИЕ**

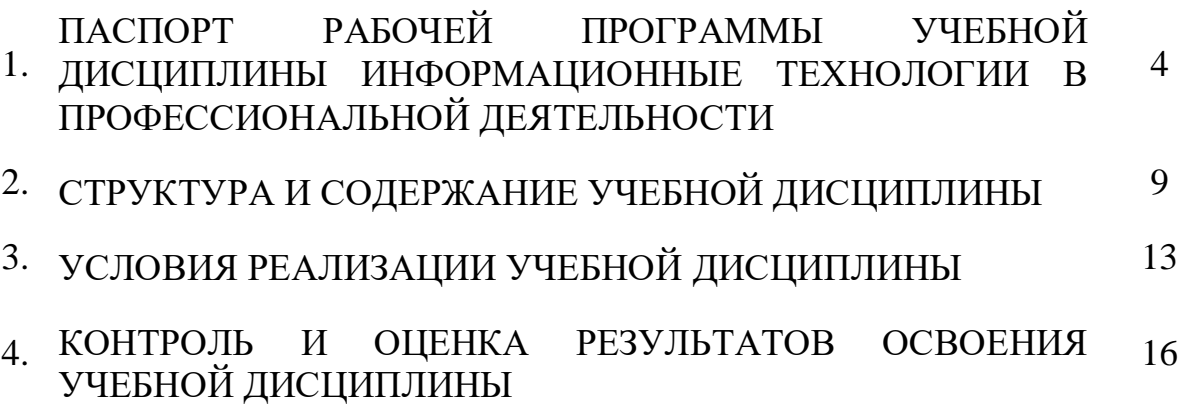

# **1. ПАСПОРТ РАБОЧЕЙ ПРОГРАММЫ УЧЕБНОЙ ДИСЦИПЛИНЫ ИНФОРМАЦИОННЫЕ ТЕХНОЛОГИИ В ПРОФЕССИОНАЛЬНОЙ ДЕЯТЕЛЬНОСТИ**

### **1.1. Область применения рабочей программы**

Рабочая программа учебной дисциплины является частью программы подготовки специалистов среднего звена в соответствии с ФГОС по специальностям СПО 08.02.11 «Управление, эксплуатация и обслуживание многоквартирного дома»

**1.2. Место учебной дисциплины в структуре программы:** входит в профессиональный учебный цикл и является общепрофессиональной дисциплиной.

**1.3. Цели и задачи учебной дисциплины – требования к результатам освоения учебной дисциплины:**

В результате освоения учебной дисциплины обучающийся должен

**уметь:**

 использовать технологии сбора, размещения, хранения, накопления, преобразования и передачи данных в профессионально ориентированных информационных системах;

 использовать в профессиональной деятельности различные виды программного обеспечения, в том числе специального;

применять компьютерные и телекоммуникационные средства;

осуществлять поиск необходимой информации;

#### **знать:**

 состав, функции и возможности использования информационных и телекоммуникационных технологий в профессиональной деятельности;

 методы и средства сбора, обработки, хранения, передачи и накопления информации;

 базовые системные программные продукты и пакеты прикладных программ в области профессиональной деятельности;

 основные методы и приемы обеспечения информационной безопасности;

### **обладать общими и профессиональными компетенциями:**

ОК 01. Выбирать способы решения задач профессиональной деятельности применительно к различным контекстам;

ОК 02. Использовать современные средства поиска, анализа и интерпретации информации, и информационные технологии для выполнения задач профессиональной деятельности;

ОК 03. Планировать и реализовывать собственное профессиональное и личностное развитие, предпринимательскую деятельность в профессиональной сфере, использовать знания по финансовой грамотности в различных жизненных ситуациях;

ОК 04. Эффективно взаимодействовать и работать в коллективе и команде;

ОК 05. Осуществлять устную и письменную коммуникацию на государственном языке Российской Федерации с учетом особенностей социального и культурного контекста;

ОК 06. Проявлять гражданско-патриотическую позицию, демонстрировать осознанное поведение на основе традиционных общечеловеческих ценностей, в том числе с учетом гармонизации межнациональных и межрелигиозных отношений, применять стандарты антикоррупционного поведения;

ОК 07. Содействовать сохранению окружающей среды, ресурсосбережению, применять знания об изменении климата, принципы бережливого производства, эффективно действовать в чрезвычайных ситуациях;

ОК 08. Использовать средства физической культуры для сохранения и укрепления здоровья в процессе профессиональной деятельности и поддержания необходимого уровня физической подготовленности;

ОК 09. Пользоваться профессиональной документацией на государственном и иностранном языках».

ПК 1.1. Использовать нормативные правовые, методические и инструктивные документы, регламентирующие деятельность по управлению многоквартирным домом.

ПК 1.2. Организовывать рассмотрение на общем собрании собственников помещений в многоквартирном доме, собрании членов товарищества или кооператива вопросов, связанных с управлением многоквартирным домом и осуществлять контроль реализации принятых на них решений.

ПК 1.3. Осуществлять прием-передачу, учет и хранение технической и иной документации на многоквартирный дом.

ПК 1.4. Восстанавливать и актуализировать документы по результатам мониторинга технического состояния многоквартирного дома.

ПК 1.5. Формировать базы данных о собственниках и нанимателях помещений в многоквартирном доме, а также о лицах, использующих общее имущество в многоквартирном доме на основании договоров.

ПК 2.1. Вести техническую и иную документацию на многоквартирный дом.

ПК 2.2. Проводить технические осмотры конструктивных элементов, инженерного оборудования и систем в многоквартирном доме.

ПК 2.3. Подготавливать проектно-сметную документацию на выполнение услуг и работ по эксплуатации, обслуживанию и ремонту общего имущества многоквартирного дома.

ПК 2.4. Обеспечивать оказание услуг и проведение работ по эксплуатации, обслуживанию и ремонту общего имущества многоквартирного дома.

ПК 2.5. Проводить оперативный учет и контроль качества выполняемых услуг, работ по эксплуатации, обслуживанию и ремонту общего имущества многоквартирного дома и расхода материальных ресурсов.

ПК 2.6. Организовывать и контролировать качество услуг по эксплуатации, обслуживанию и ремонту систем водоснабжения, водоотведения, отопления, внутридомового газового оборудования, электрооборудования, лифтового хозяйства, кондиционирования, вентиляции и дымоудаления, охранной и пожарной сигнализации, видеонаблюдения, управления отходами.

ПК 2.7. Организовывать и контролировать проведение соответствующих аварийно-ремонтных и восстановительных работ.

ПК 3.1. Организовывать проведение работ по благоустройству общего имущества многоквартирного дома и придомовой территории.

ПК 3.2. Организовывать и обеспечивать контроль работ, связанных с соблюдением санитарного содержания общего имущества многоквартирного дома и придомовой территории.

ПК 3.3. Организовывать и обеспечивать контроль работ, связанных с обеспечением благоприятных и безопасных условий проживания граждан в многоквартирном доме;

ПК 3.4. Вести учетно-отчетную документацию.

Личностные результаты освоения учебного предмета «Введение в специальность»:

ЛР 4. Проявляющий и демонстрирующий уважение к людям труда, осознающий ценность собственного формированию в сетевой среде личностно и профессионального конструктивного «цифрового следа».

ЛР 13. Соблюдающий в своей профессиональной деятельности этические принципы: честности, независимости, профессионального скептицизма, противодействия коррупции и экстремизму, обладающий системным мышлением и умением принимать решение в условиях риска и неопределенности

ЛР 15. Открытый к текущим и перспективным изменениям в мире труда и профессий.

ЛР 16. Осуществлять поиск, анализ и интерпретацию информации, необходимой для выполнения задач профессиональной деятельности.

ЛР 18. Планировать и реализовывать собственное профессиональное и личностное развитие.

ЛР 19. Работать в коллективе и команде, эффективно взаимодействовать с коллегами, руководством, клиентами.

ЛР 20. Осуществлять устную и письменную коммуникацию на государственном языке с учетом особенностей социального и культурного контекста.

ЛР 23. Использовать информационные технологии в профессиональной деятельности.

1.4. Количество часов на освоение программы учебной дисциплины:

максимальной учебной нагрузки обучающегося 54 часов, в том числе:

обязательной аудиторной учебной нагрузки обучающегося 54 часов;

самостоятельная работа обучающихся не предусмотрена.

## **2. СТРУКТУРА И СОДЕРЖАНИЕ УЧЕБНОЙ ДИСЦИПЛИНЫ**

## **2.1. Объем учебной дисциплины и виды учебной работы**

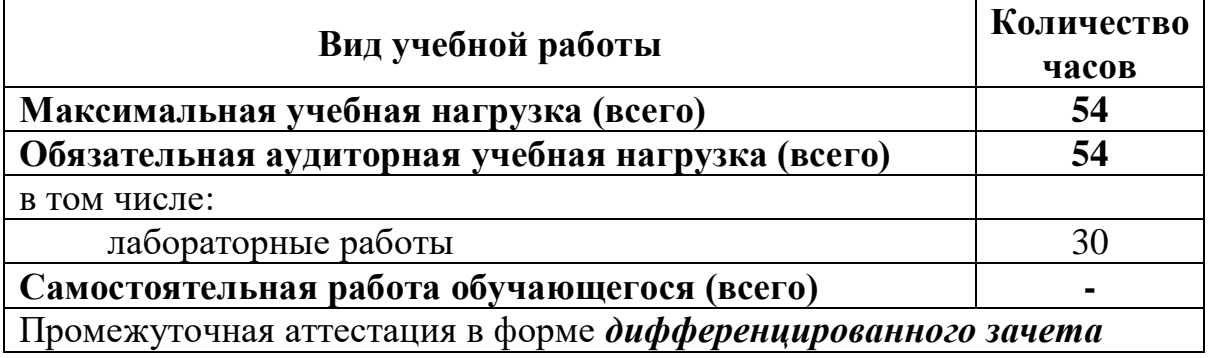

# **2.2. Тематический план и содержание учебной дисциплины ИНФОРМАЦИОННЫЕ ТЕХНОЛОГИИ В ПРОФЕССИОНАЛЬНОЙ ДЕЯТЕЛЬНОСТИ**

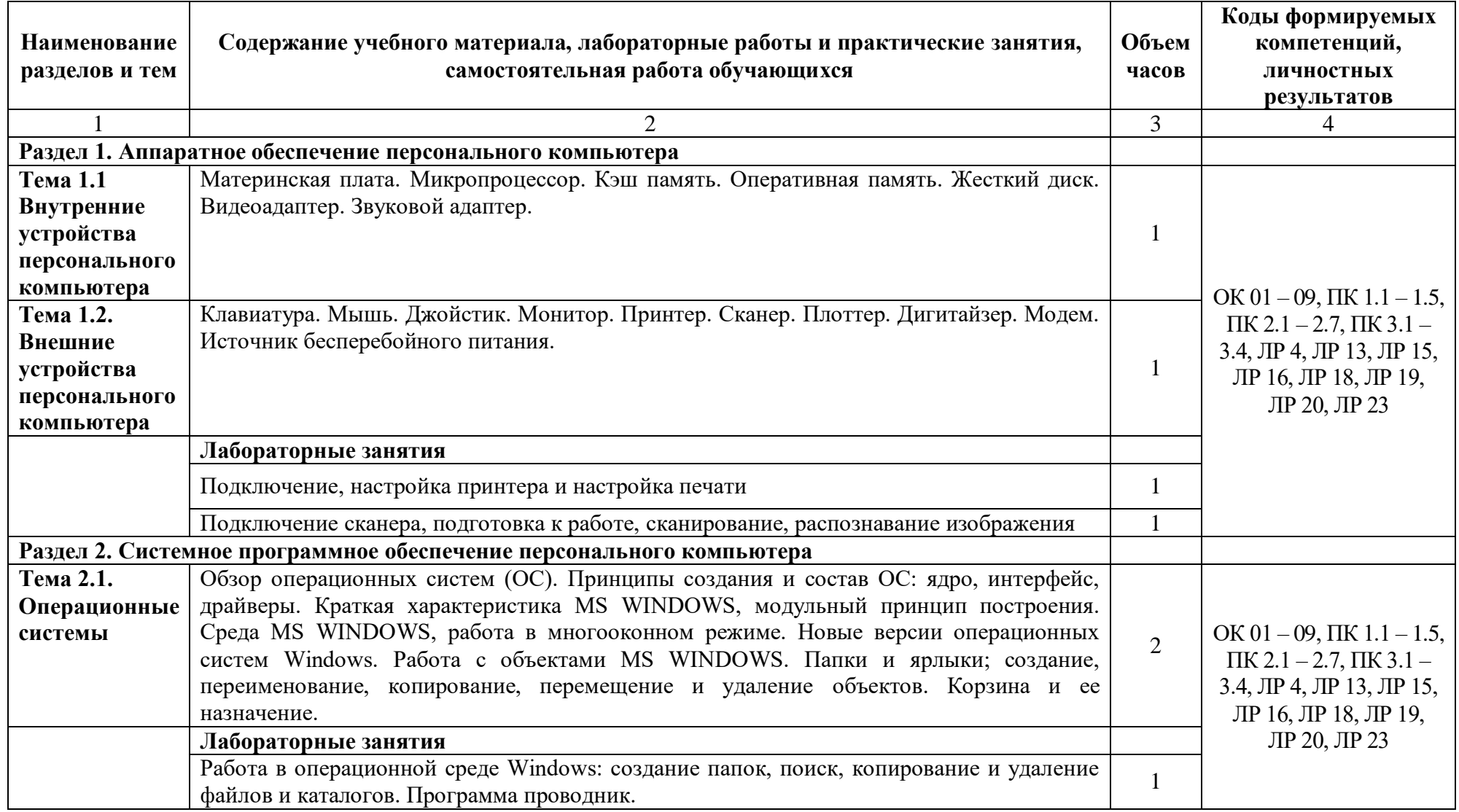

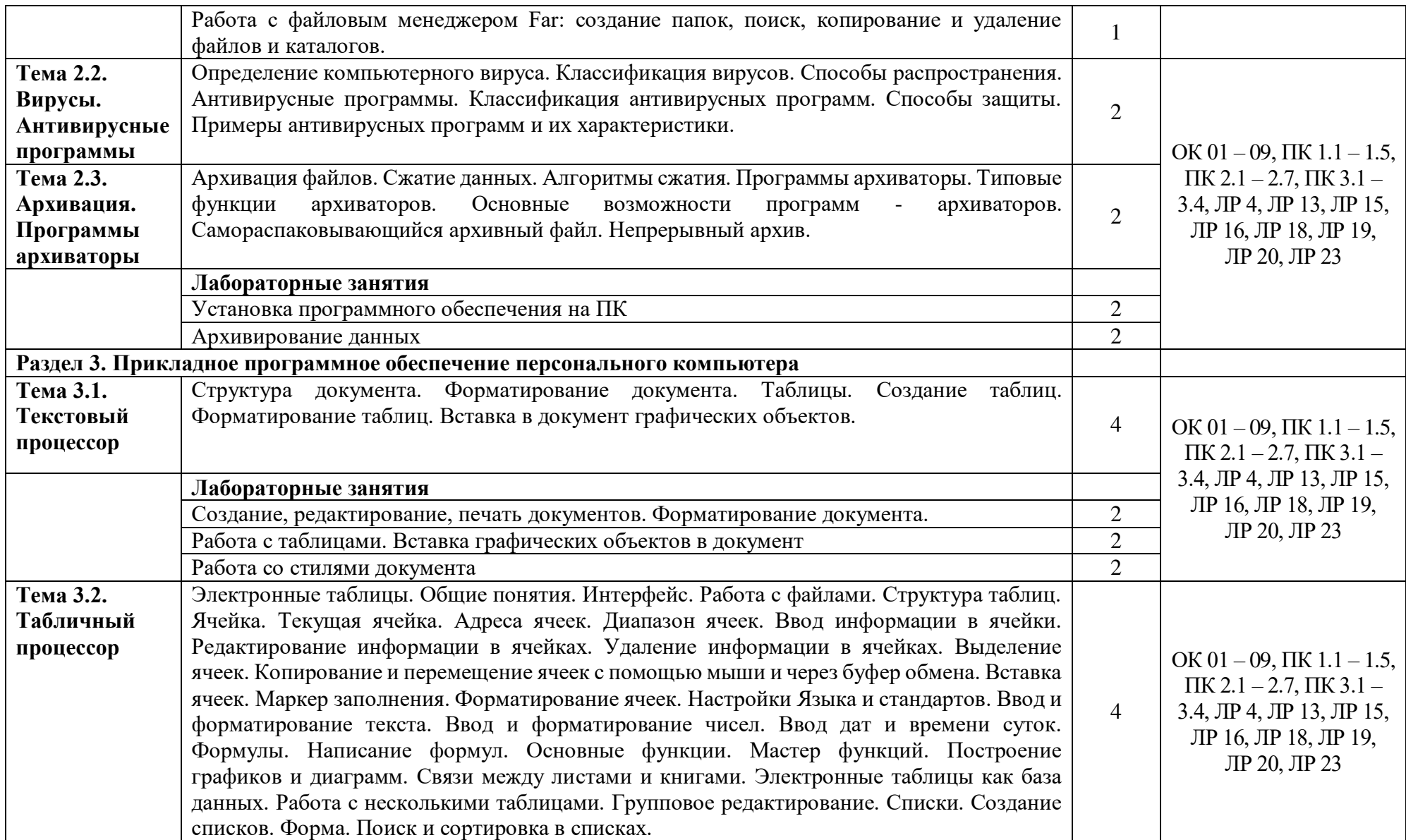

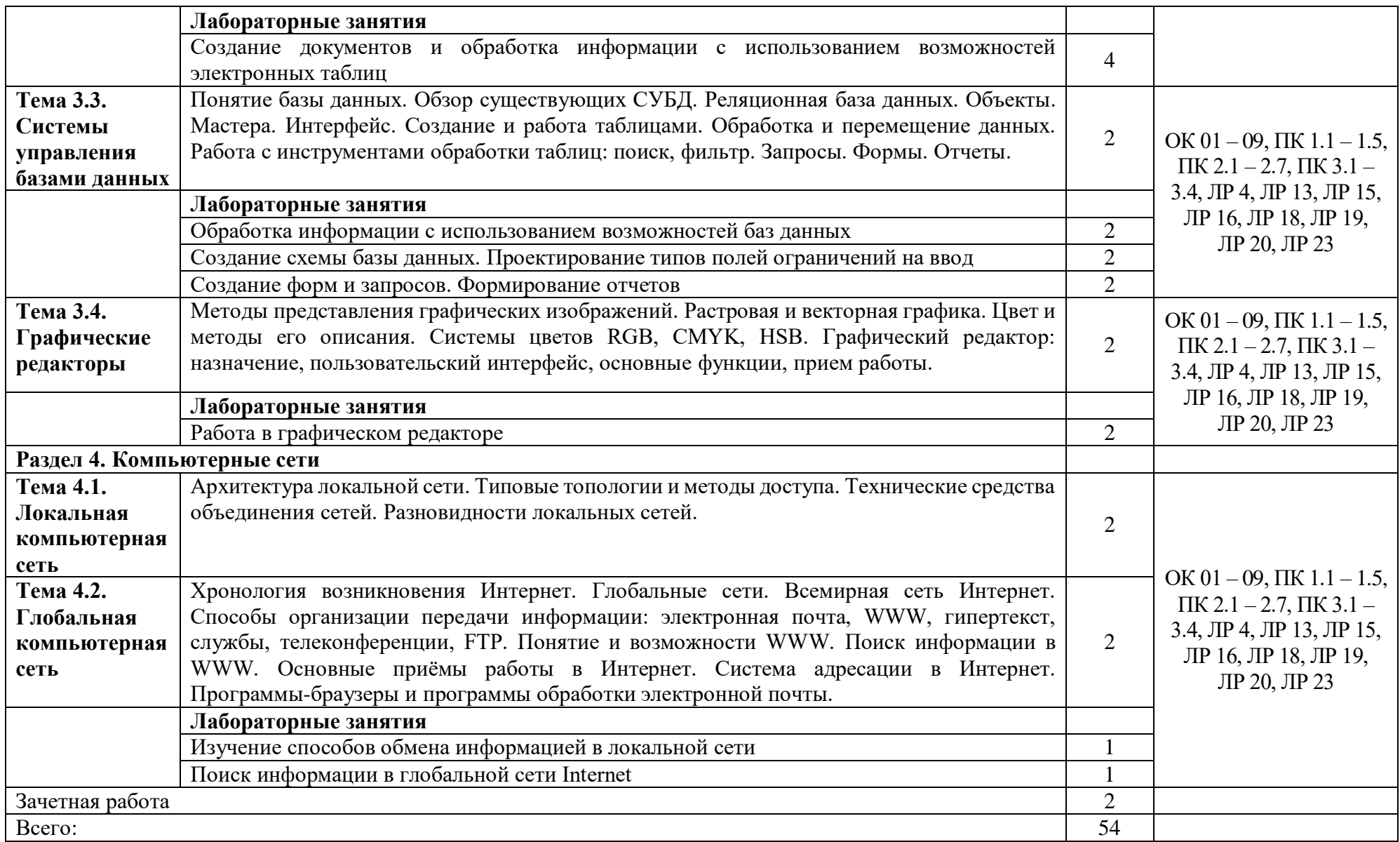

### **3. УСЛОВИЯ РЕАЛИЗАЦИИ УЧЕБНОЙ ДИСЦИПЛИНЫ**

## **3.1. Требования к минимальному материально-техническому обеспечению**

Реализация учебной дисциплины требует наличия учебного кабинета «Информатика». Кабинет информационных технологий. Компьютеризации профессиональной деятельности. Инженерной графики.

Комплект учебной мебели на 32 чел., рабочее место преподавателя (стол и стул), доска классная, стенд – 1 шт., ноутбук, локальная сеть, таблицы, плакаты, техническая документация. Учебно-методический комплекс, раздаточный материал, материал для реализации образовательного процесса с применением дистанционных технологий.

### **3.2. Информационное обеспечение обучения**

### **Перечень рекомендуемых учебных изданий, Интернет-ресурсов:**

1. Синаторов, С. В. Информационные технологии в профессиональной деятельности: учебное пособие / С.В. Синаторов, О.В. Пикулик. - Москва: ИНФРА-М, 2022. - 277 с. - (Среднее профессиональное образование). - DOI 10.12737/1092991. - ISBN 978-5-16-016278-2. - Текст: электронный. - URL: https://znanium.com/catalog/product/1092991. – Режим доступа: по подписке.

2. Федотова, Е. Л. Информационные технологии и системы: учебное пособие / Е.Л. Федотова. - Москва: ФОРУМ: ИНФРА-М, 2021. - 352 с. - (Среднее профессиональное образование). - ISBN 978-5-8199-0899-0. - Текст: электронный. - URL: https://znanium.com/catalog/product/1541012. – Режим доступа: по подписке.

3. Федотова, Е. Л. Информационные технологии в профессиональной деятельности: учебное пособие / Е.Л. Федотова. - Москва: ФОРУМ: ИНФРА-М, 2022. - 367 с. - (Среднее профессиональное образование). - ISBN 978-5-8199-0752- 8. - Текст: электронный. - URL: https://znanium.com/catalog/product/1786345. – Режим доступа: по подписке.

4. Шитов, В. Н. Информатика и информационно-коммуникационные технологии в профессиональной деятельности: учебное пособие / В.Н. Шитов. - Москва: ИНФРА-М, 2022. - 247 с. -(Среднее профессиональное образование). -DOI

10.12737/995608. - ISBN 978-5-16-014647-8. - Текст: электронный. - URL: https://znanium.com/catalog/product/995608. – Режим доступа: по подписке.

#### **Дополнительная литература:**

1. Гагарина, Л. Г. Основы информационных технологий: учебное пособие / Л.Г. Гагарина, В.В. Слюсарь, М.В. Слюсар; под ред. Л.Г. Гагариной. - 2-е изд., перераб. и доп. - Москва: ИНФРА-М, 2022. - 346 с. - (Среднее профессиональное образование). - DOI 10.12737/1056856. - ISBN 978-5-16-015784-9. - Текст: электронный. - URL: https://znanium.com/catalog/product/1056856. – Режим доступа: по подписке.

2. Карминский, А. М. Применение информационных систем в экономике: учебное пособие / A.M. Карминский, Б.В. Черников. - 2-е изд., перераб. и доп. - Москва: ИД «ФОРУМ»: ИНФРА-М, 2022. - 320 с. - (Среднее профессиональное образование). - ISBN 978-5-8199-0932-4. - Текст: электронный. - URL: https://znanium.com/catalog/product/1862906. – Режим доступа: по подписке.

3. Мишин, А. В. Информационные технологии в профессиональной деятельности: учебное пособие / А. В. Мишин, Л. Е. Мистров, Д. В. Картавцев. - Москва: РАП, 2011. - 311 с. - ISBN 978-5-93916-301-9. - Текст: электронный. - URL: https://znanium.com/catalog/product/517580. – Режим доступа: по подписке.

4. Серова, Г. А. Информационные технологии в юридической деятельности: учебное пособие / Г.А. Серова. - Москва: ИНФРА-М, 2021. - 241 с. - (Среднее профессиональное образование). - ISBN 978-5-16-015946-1. - Текст: электронный. - URL: https://znanium.com/catalog/product/1199884. – Режим доступа: по подписке.

3. Федотова, Е. Л. Прикладные информационные технологии: учебное пособие / Е.Л. Федотова, Е.М. Портнов. - Москва: ФОРУМ: ИНФРА-М, 2021. - 335 с. - (Среднее профессиональное образование). - ISBN 978-5-8199-0897-6. - Текст: электронный. - URL: https://znanium.com/catalog/product/1189340. – Режим доступа: по подписке.

### **Интернет-ресурсы:**

1. Краткие руководства по началу работы с Office [сайт]. - URL: http://support.microsoft.com/ru-ru/office/краткие-руководства-по-началу-работы-сoffice-25f909da-3e76-443d-94f4-6cdf7dedc51e.

# **4. КОНТРОЛЬ И ОЦЕНКА РЕЗУЛЬТАТОВ ОСВОЕНИЯ УЧЕБНОЙ ДИСЦИПЛИНЫ**

**Контроль и оценка** результатов освоения учебной дисциплины осуществляется преподавателем в процессе проведения теоретических и лабораторных занятий, проверки домашнего задания, проведения опросов, а также выполнения обучающимися индивидуальных заданий, выполнения рефератов и докладов.

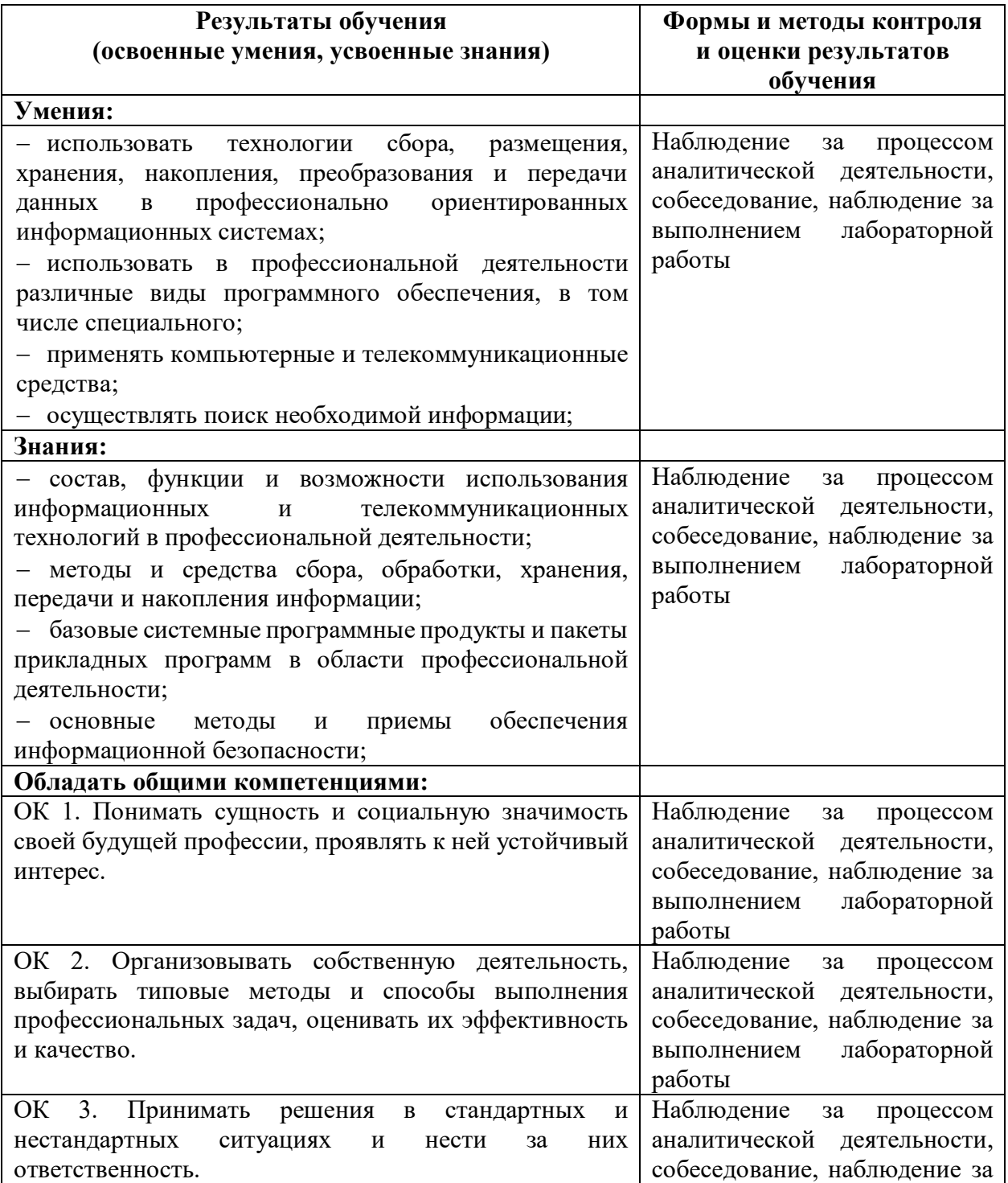

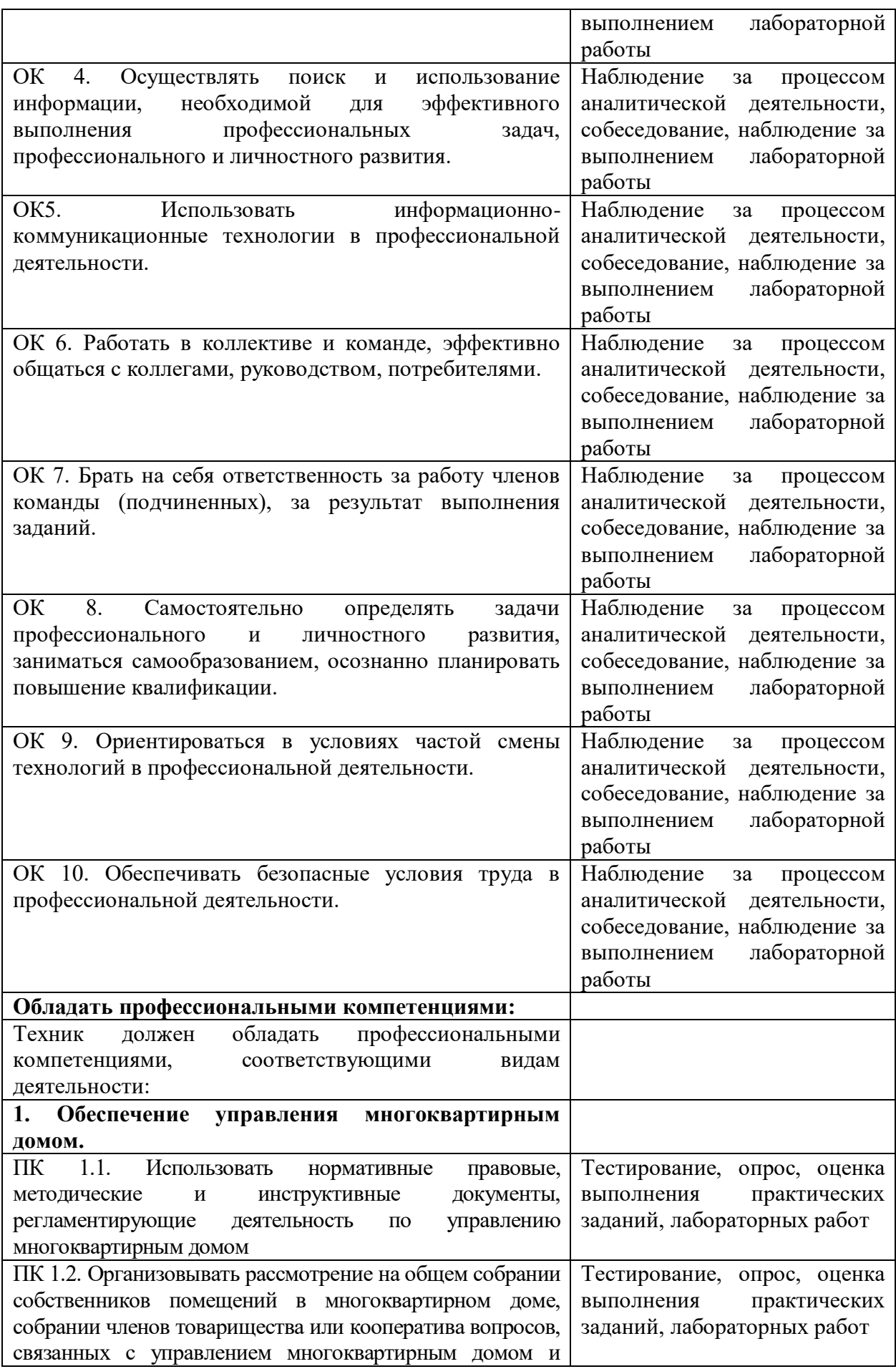

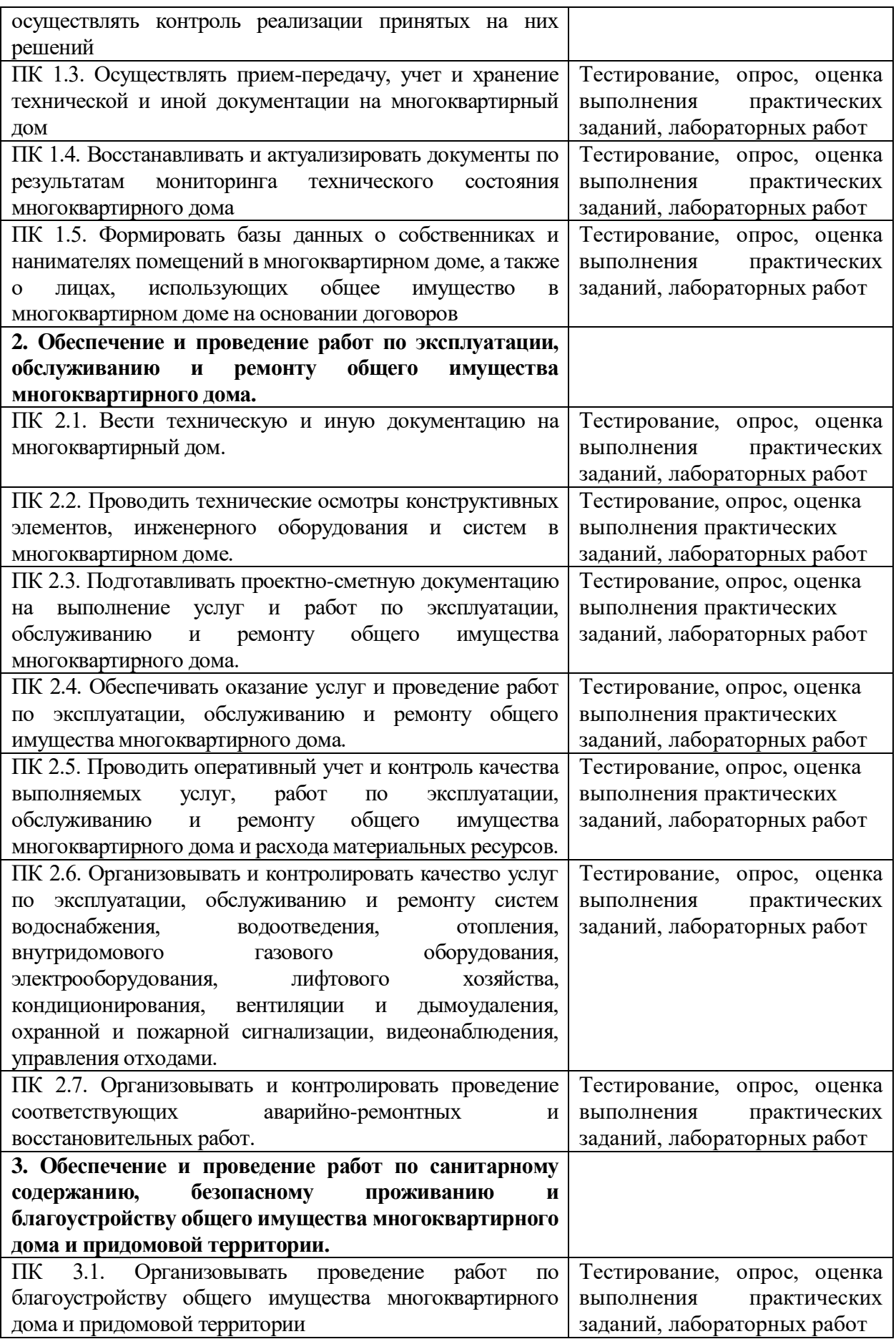

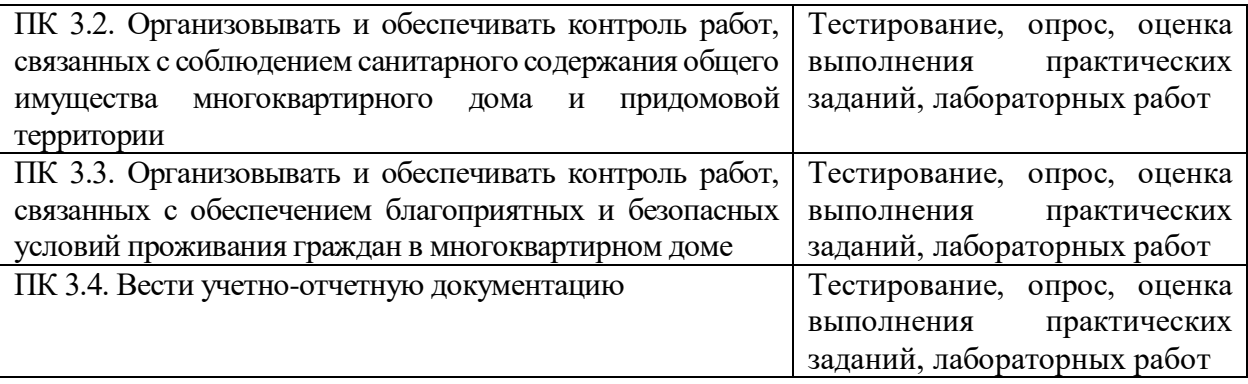